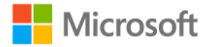

#### Optimizing reconfigurable pipelines in 7IRIA

Gordon Stewart (Princeton), Mahanth Gowda (UIUC), Geoff Mainland (Drexel), Cristina Luengo (UPC), Anton Ekblad (Chalmers), Bozidar Radunovic (MSR), Dimitrios Vytiniotis (MSR)

## What is 7IRIA\*

- A programming language for bit stream and packet processing
- Programming abstractions well-suited for wireless PHY implementations in software (e.g. 802.11a/g)
- Optimizing compiler that generates real-time code
- Developed @ MSR Cambridge, open source under Apache 2.0 [www.github.com/dimitriv/Ziria](http://www.github.com/dimitriv/Ziria)

<http://research.microsoft.com/projects/Ziria>

- Repo includes a protocol compliant line-rate WiFi RX & TX PHY implementation
- \* In past presentations referred to as "WPL" and "Blink"

# ZIRIA: A 2-level language

- Lower-level
	- $\cdot$  Imperative C-like language for manipulating bits, bytes, arrays, etc.
	- Aimed at EE crowd (used to C and Matlab)
- Higher-level:
	- Monadic language for specifying and composing stream processors
	- $\cdot$  Enforces clean separation between control and data flow
	- $\cdot$  Intuitive semantics (in a process calculus)
- Runtime implements low-level execution model
	- · inspired by stream fusion in Haskell
	- provides efficient sequential and pipeline-parallel executions

# ZIRIA programming abstractions

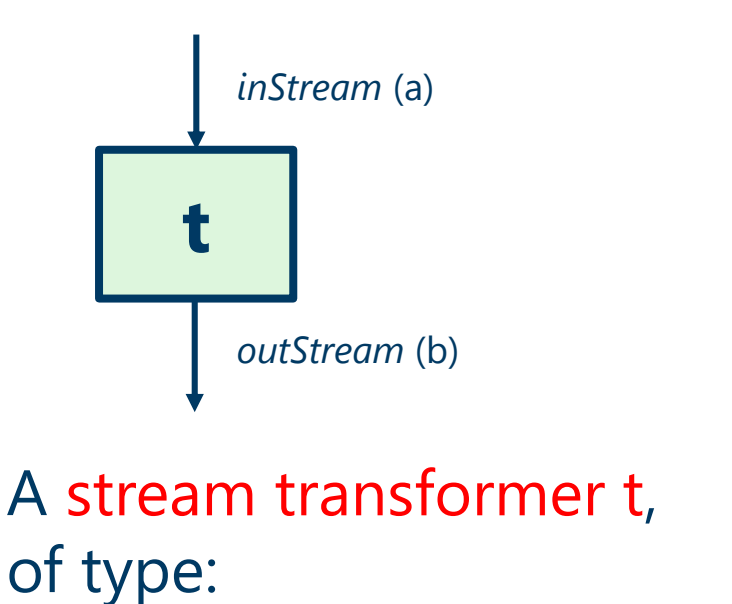

ST T a b

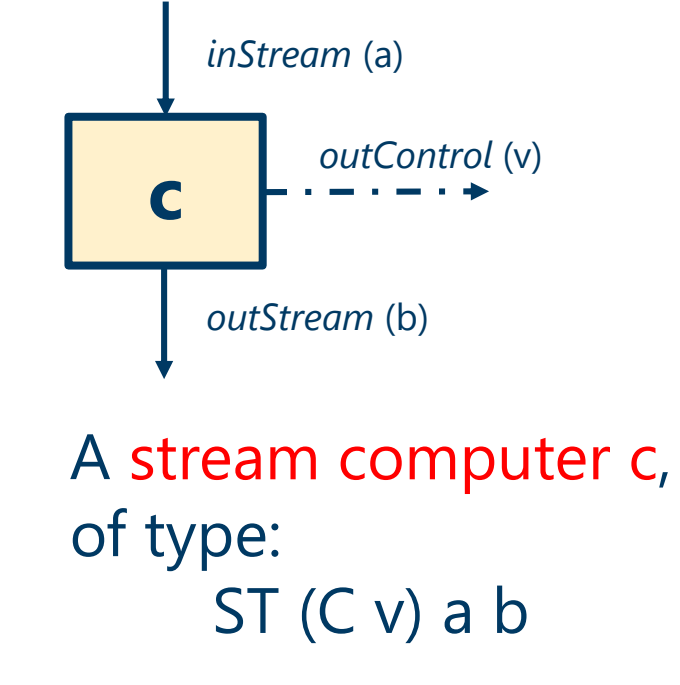

# ZIRIA programming abstractions

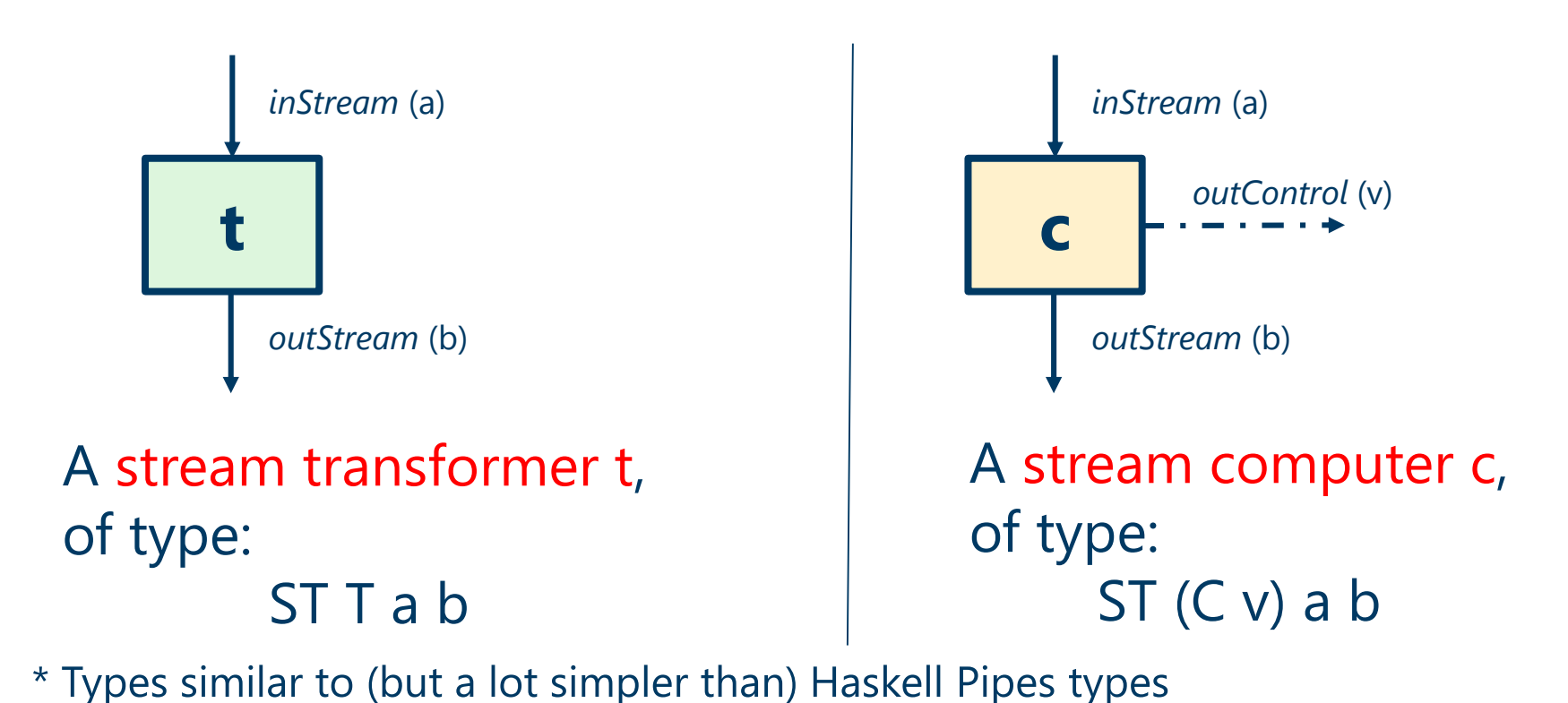

#### Control-aware streaming abstractions

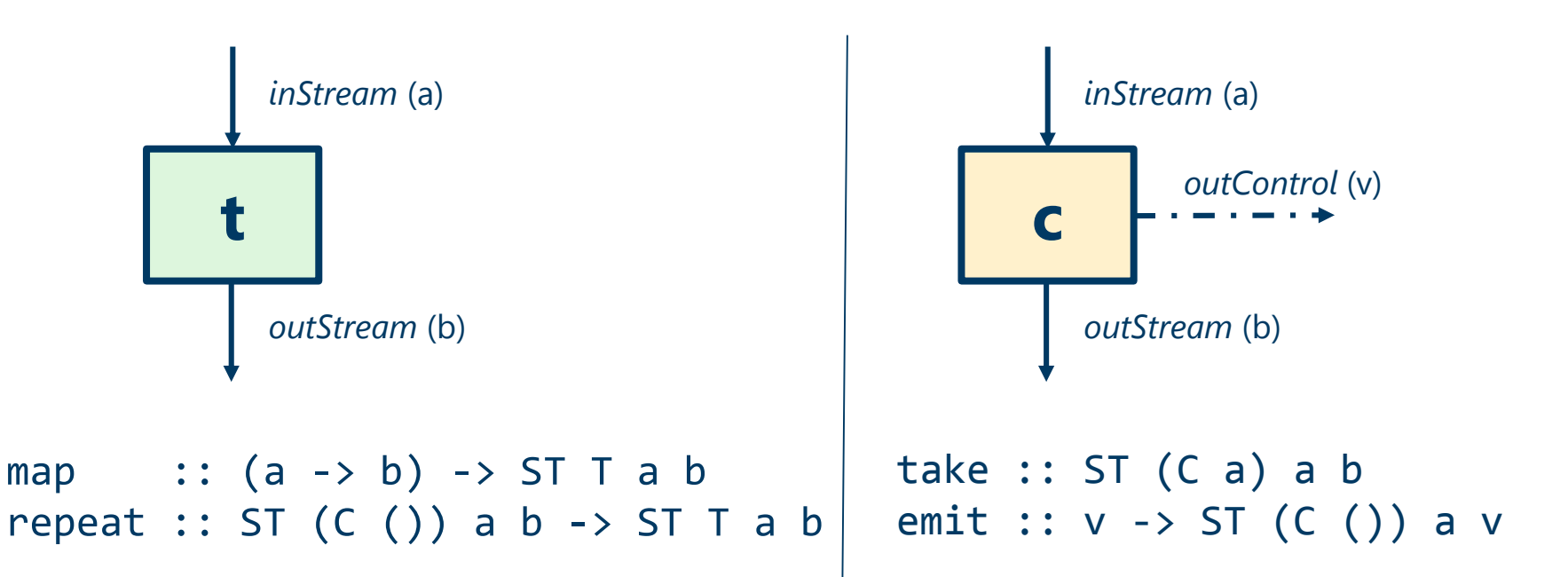

#### Data- and control-path composition

 $(\rightarrow \rightarrow)$  :: ST T a b  $\rightarrow$  ST T b c  $\rightarrow$  ST T a c  $(\gg\gg)$  :: ST (C v) a b -> ST T b c -> ST (C v) a c  $(\gg\gg)$  :: ST T a b  $\rightarrow$  ST (C v) b c -> ST (C v) a c

> **Composition along** "control path" (like a monad\*)

Composition along "data path" (like an arrow)

(>>=) :: ST (C v) a b -> (v -> ST x a b) -> ST x a b return :: v -> ST (C v) a b

#### Data- and control-path composition

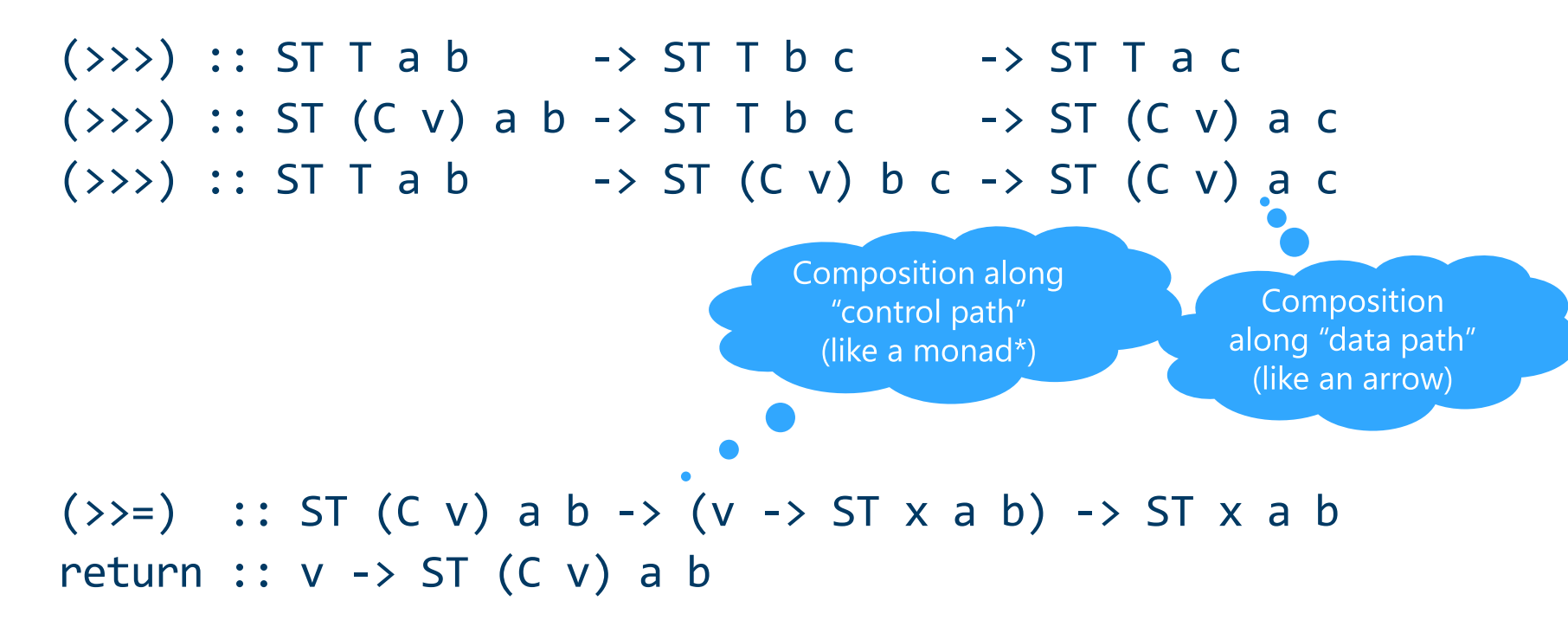

\* Like Yampa's switch, but using different channels for control and data

#### Data- and control-path composition

 $(\rightarrow \rightarrow)$  :: ST T a b -> ST T b c -> ST T a c  $(\gg\gg)$  :: ST (C v) a b -> ST T b c -> ST (C v) a c  $(\rightarrow \rightarrow)$  :: ST T a b  $\rightarrow$  ST (C v) b c -> ST (C v) a c

**Reinventing a classic: The "Fudgets" GUI monad [Carlsson & Hallgren, 1996]** **Composition along** "control path" (like a monad\*)

Composition along "data path" (like an arrow)

 $(\gg)=)$  :: ST (C v) a b -> (v -> ST x a b) -> ST x a b return :: v -> ST (C v) a b

\* Like Yampa's switch, but using different channels for control and data

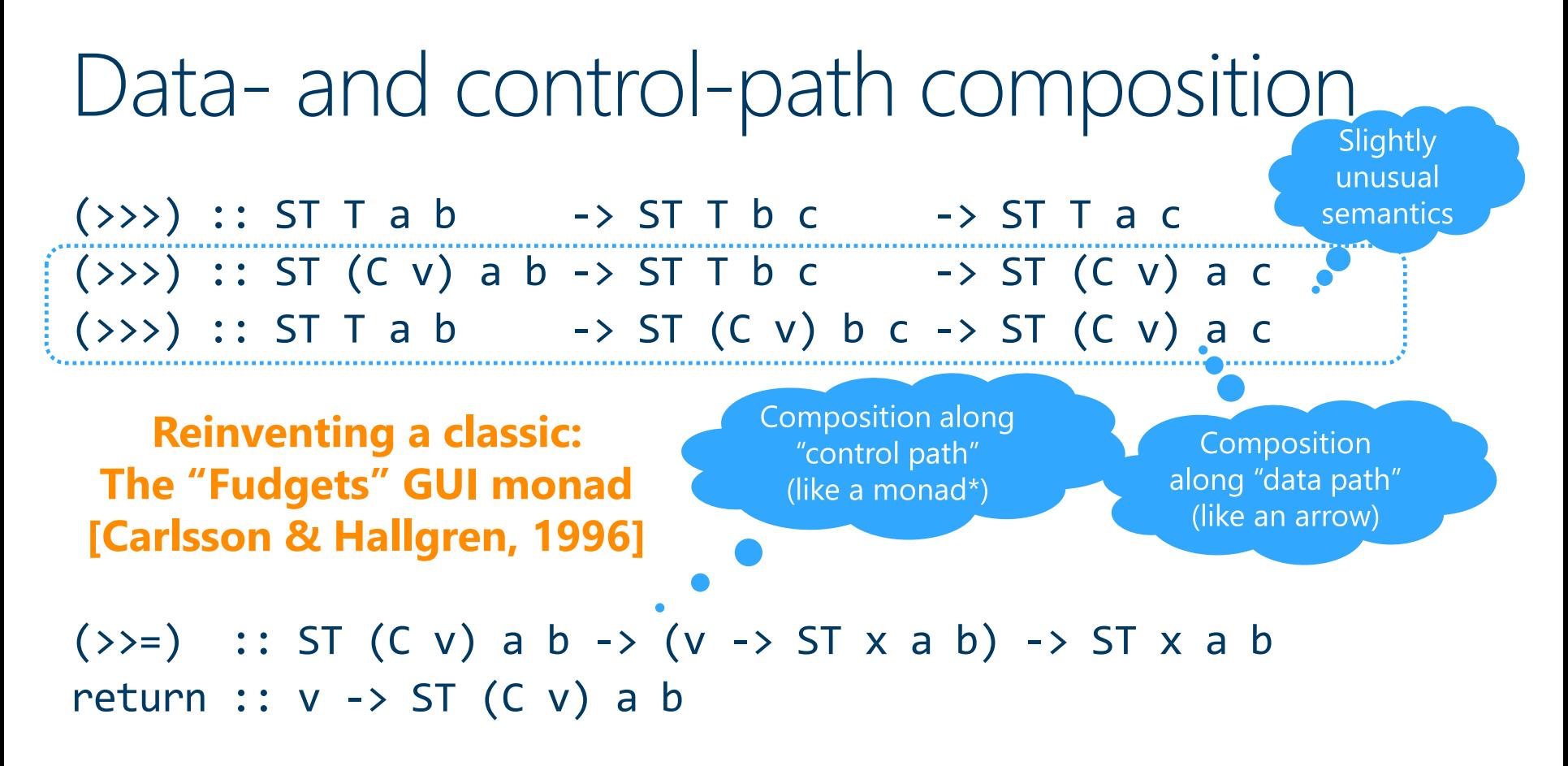

\* Like Yampa's switch, but using different channels for control and data

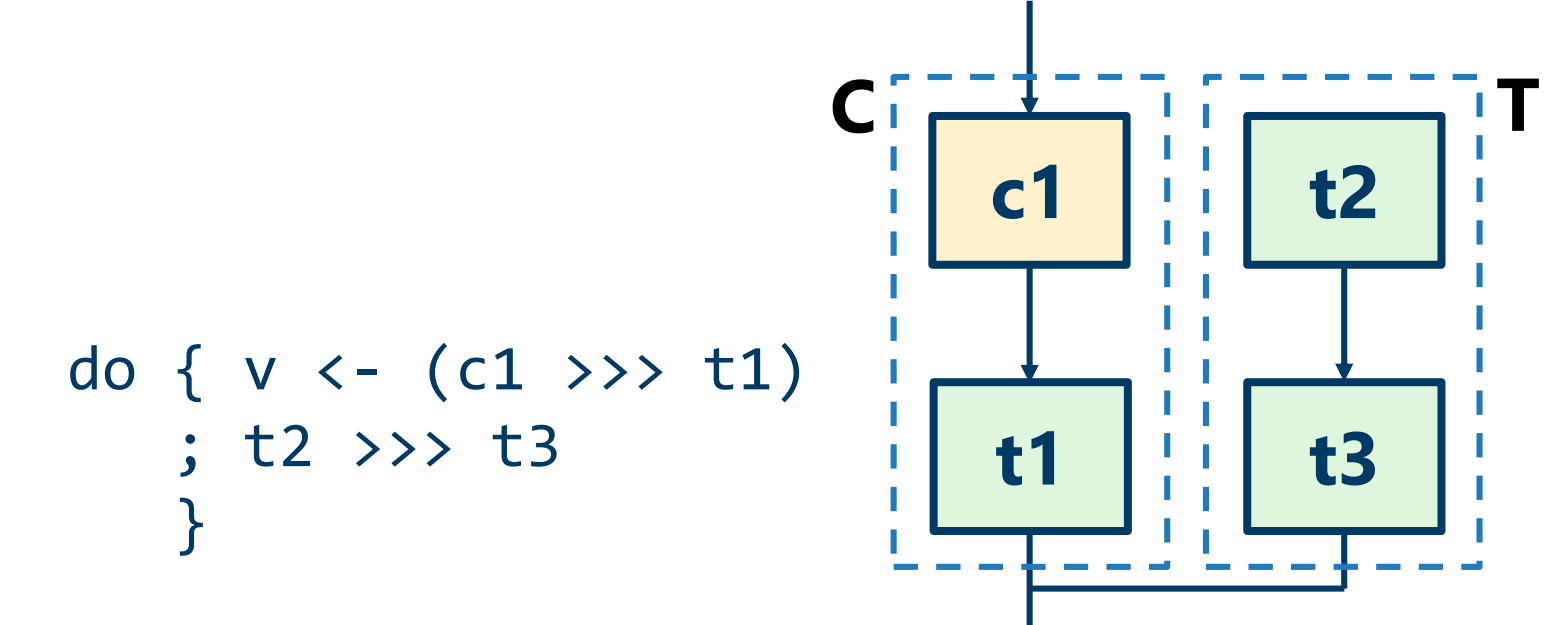

ГÜ

$$
\begin{array}{c}\n\mathbf{c}_{1} \quad \text{1} \quad \text{1} \\
\hline\n\text{1} \quad \text{1} \\
\text{1} \quad \text{1} \\
\text{2} \quad \text{2} \quad \text{2} \\
\text{3} \quad \text{3} \\
\end{array}
$$

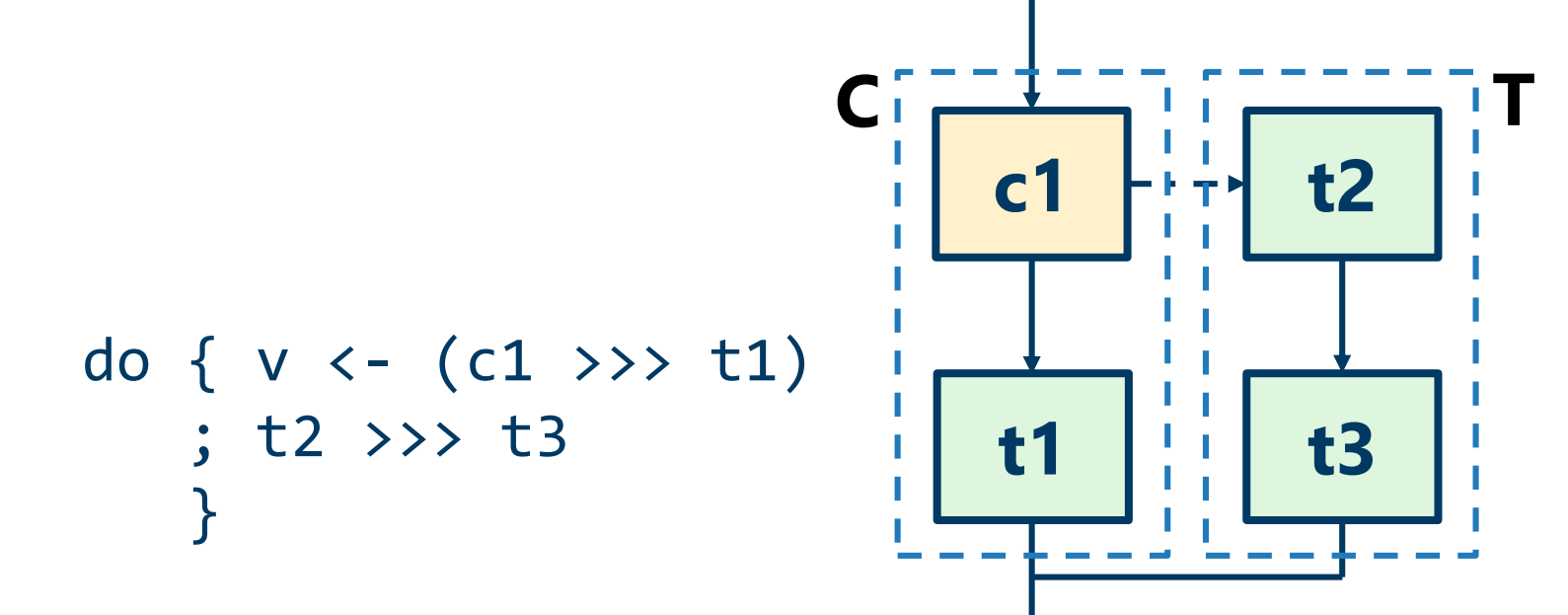

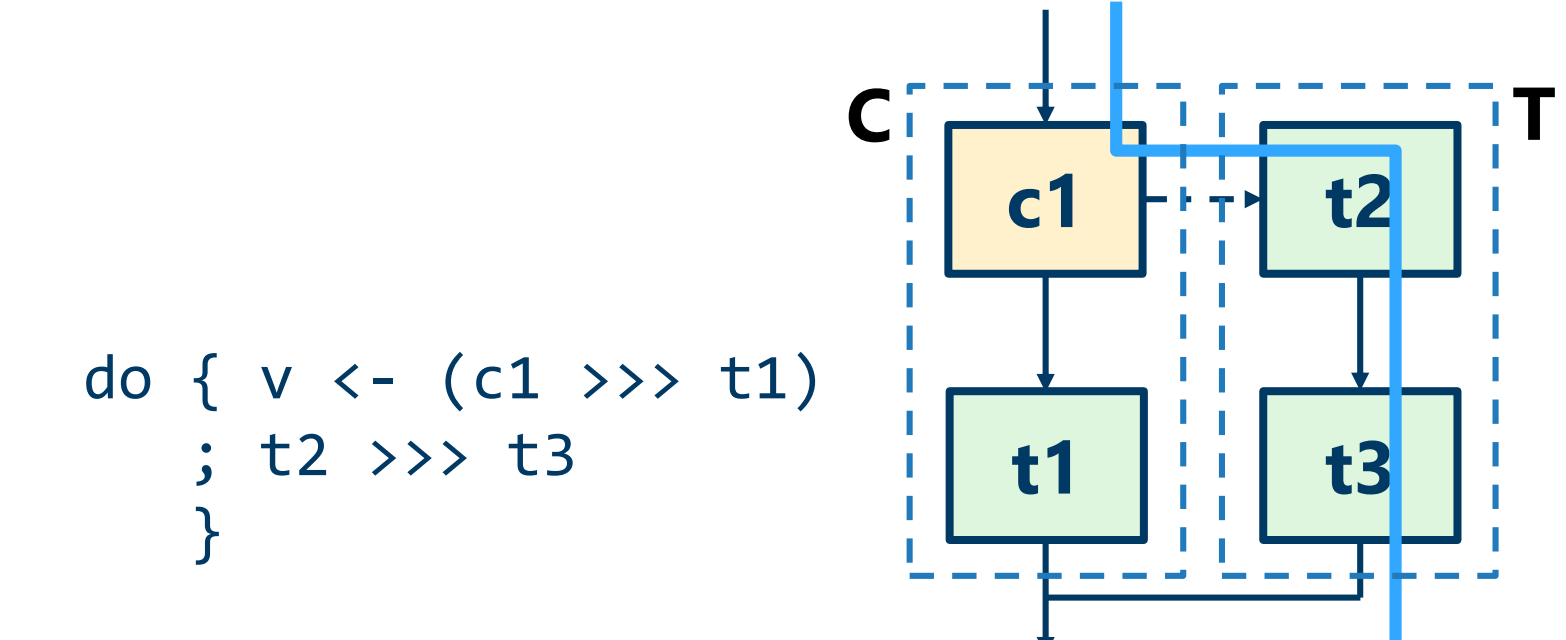

# WiFi receiver (simplified)

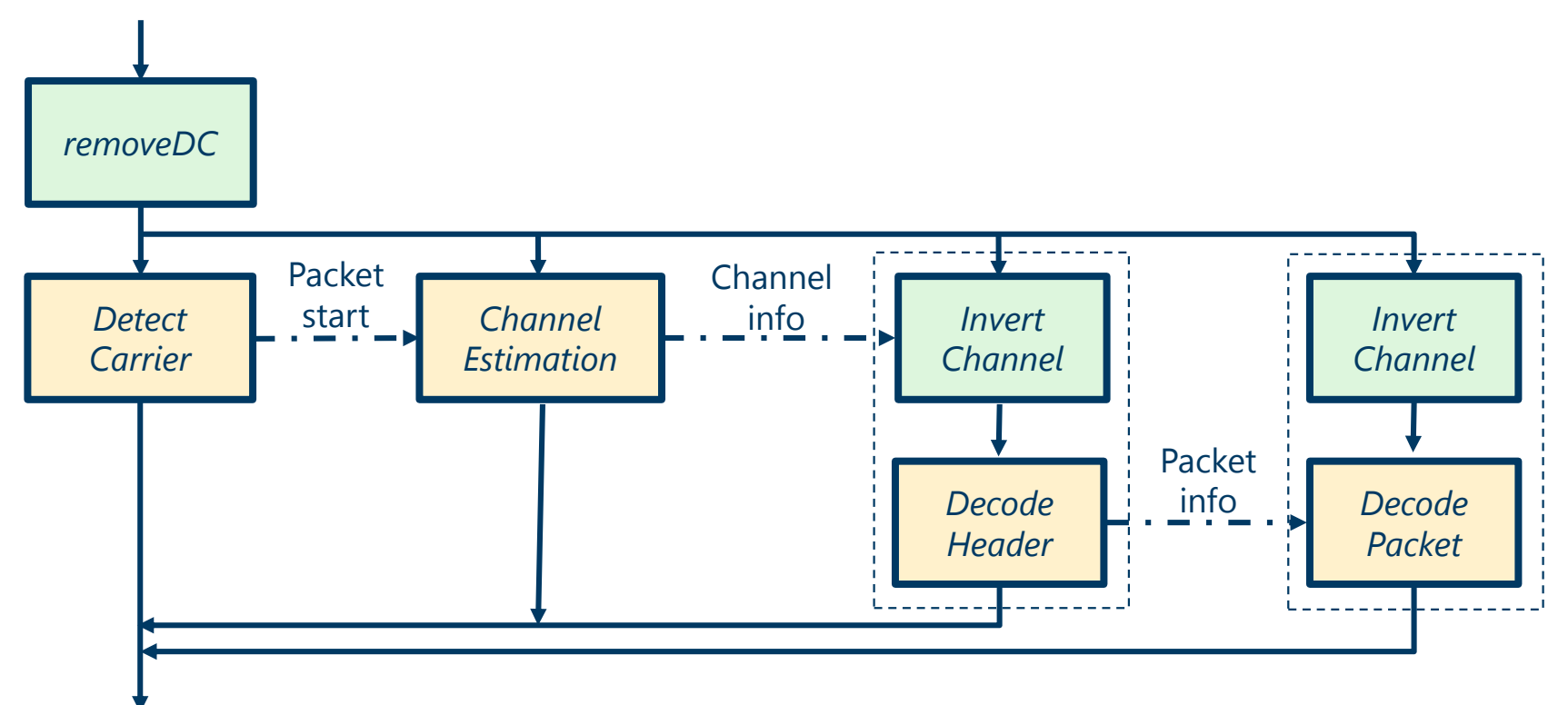

# Fitting together low and high-level parts

```
let comp scrambler() =var scrmbl_st: arr[7] bit := {'1,'1,'1,'1,'1,'1,'1}; 
                           var tmp,y: bit;
   Low-level
                           repeat {
imperative code
                               (x:bit) <- take;
                               do {
                                 tmp := (scrmb1_st[3] \land scrmb1_st[0]);scrmbl st[0:5] := scrmbl st[1:6];scrmb1_st[6] := tmp;v := x^{\wedge} tmp
                               }; 
                               emit (y)
                           }
```
# Optimizing ZIRIA code

- 1. Exploit monad laws, partial evaluation
- 2. Fuse parts of dataflow graphs
- 3. Reuse memory, avoid redundant memcopying
- 4. Compile expressions to lookup tables (LUTs)
- 5. Pipeline vectorization transformation
- 6. Pipeline parallelization

# Optimizing ZIRIA code

- 1. Exploit monad laws, partial evaluation
- 2. Fuse parts of dataflow graphs
- 3. Reuse memory, avoid redundant memcopying
- 4. Compile expressions to lookup tables (LUTs)

5. Pipeline vectorization transformation

6. Pipeline parallelization

The rest of the talk

### Pipeline vectorization

#### **Problem statement**: given  $(c::ST \times a b)$ , automatically rewrite it to c vect  $::$  ST x (arr[N] a) (arr[M] b)

for suitable N,M.

## Pipeline vectorization

#### **Problem statement**: given  $(c::ST \times a b)$ , automatically rewrite it to c vect  $::$  ST x (arr[N] a) (arr[M] b)

for suitable N,M.

#### Benefits of vectorization

- $\cdot$  Fatter pipelines  $\Rightarrow$  lower dataflow graph interpretive overhead
- Array inputs vs individual elements => more data locality
- Especially for bit-arrays, enhances effects of LUTs

```
seq { x <- takes 80
```
- ; var  $y : arr[64]$  int
- ; do {  $y := f(x)$  }
- ; emit y[0]
- ; emit y[1]

```
}
```
1.

- seq  $\{ x \leftarrow$  takes 80
	- ; var  $y : arr[64]$  int
	- ; do {  $y := f(x)$  }
	- ; emit y[0]
	- ; emit y[1]

}

Assume we have *cardinality info*: # of values the component takes and emits before returning (Here:  $ain = 80$ ,  $aout = 2$ ) Feasible vectorization set:  $2.$ { (din, dout) | din `divides` ain,

dout `divides` aout }

```
Assume we have cardinality info: # of values
                                     1.
seq \{ x \leftarrow takes 80
                                          the component takes and emits before
     ; var y : arr[64] int
                                           returning (Here: ain = 80, aout = 2)
     ; do { y := f(x) }
                                          Feasible vectorization set:
                                     2.; emit y[0]
                                            { (din, dout) | din `divides` ain,
                                                          dout divides aout }
     ; emit y[1]
                                                                             e.g.
     }
                                  seq \{ var \times : arr[80] int\dim = 8,
                                                                             dout =2; for i in 0..10 {
                                            (xa : arr[8] int) <- take;
                                             x[i*8, 8] := xa;}
                                      ; var y : arr[64] int
                                      ; do { y := f(x) }
                                      ; emit y }
```
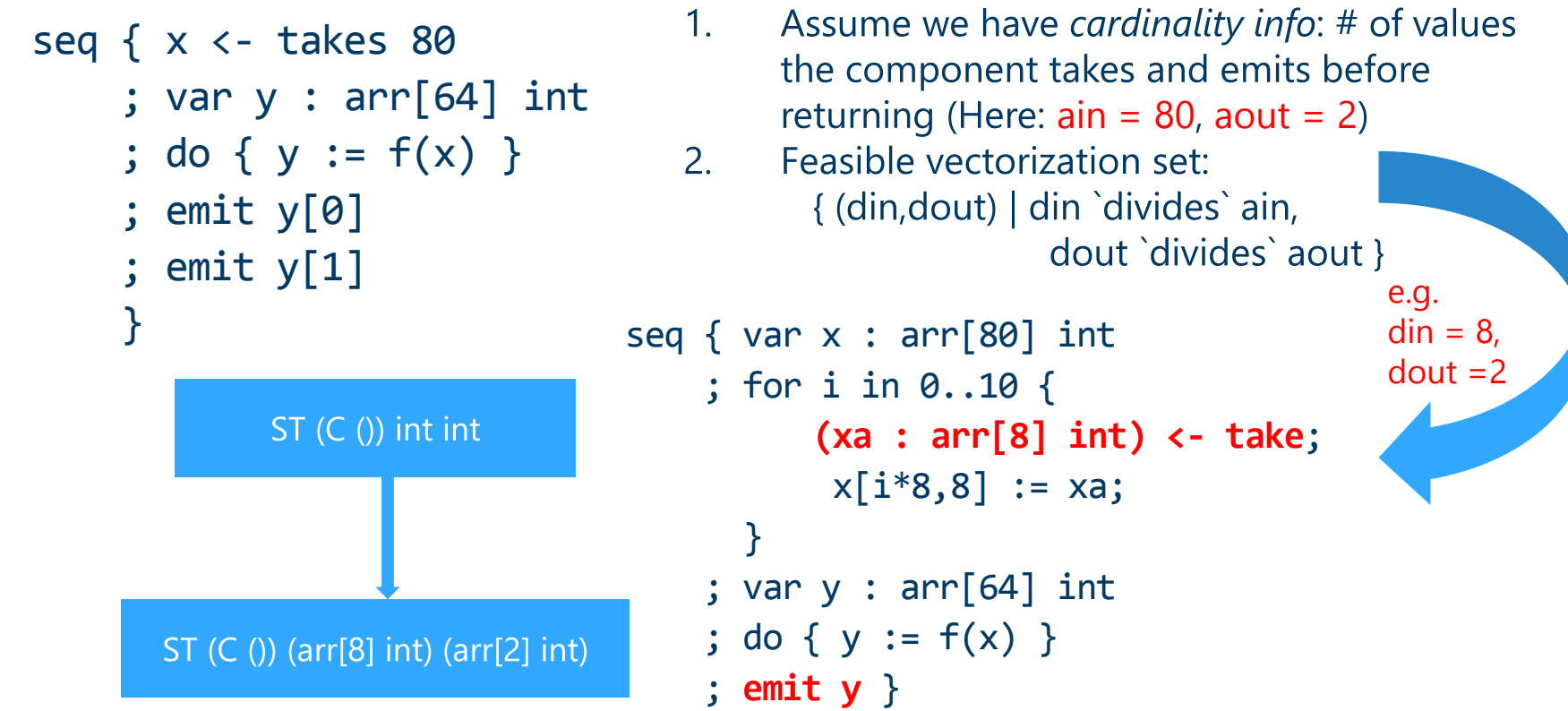

#### Impl. keeps feasible *sets* and not just singletons

seq { x <- c1  $c<sub>2</sub>$ }

#### c1\_v1 :: ST (C v) (arr[80] int) (arr[2] int) c1\_v2 :: ST (C v) (arr[16] int) (arr[2] int)

Well-typed choice:  $c1$  v1 and  $c2$  v2 Hence: we must keep sets

c2\_v1 ::ST  $(C \vee)$  (arr[24] int) (arr[2] int) c2\_v2 :: ST (C v) (arr[16] int) (arr[2] int)

#### Transformer vectorizations

Without loss of generality, every ZIRIA transformer can be treated as: repeat c

where c is a computer

How to vectorize (repeat c)?

#### How to vectorize (repeat  $\epsilon$ )?

Let c have cardinality info (ain, aout)

i.

 $\cdot$  Can vectorize to all divisors of ain (aout) [as before]

#### How to vectorize (repeat  $\epsilon$ )?

- Let c have cardinality info (ain, aout)
- $\cdot$  Can vectorize to all divisors of ain (aout) [as before]
- Can also vectorize to all multiples of ain (aout)

#### How to vectorize (repeat  $\epsilon$ )?

- Let c have cardinality info (ain, aout)
- Can vectorize to all divisors of ain (aout) [as before]
- Can also vectorize to all multiples of ain (aout)

Why? It's a **TRANSFORMER,** it's supposed to always have data to process

How to vectorize (repeat  $\epsilon$ )?

- Let c have cardinality info (ain, aout)
- Can vectorize to all divisors of ain (aout) [as before]
- Can also vectorize to all multiples of ain (aout) •

Why? It's a **TRANSFORMER,** it's supposed to always have data to process

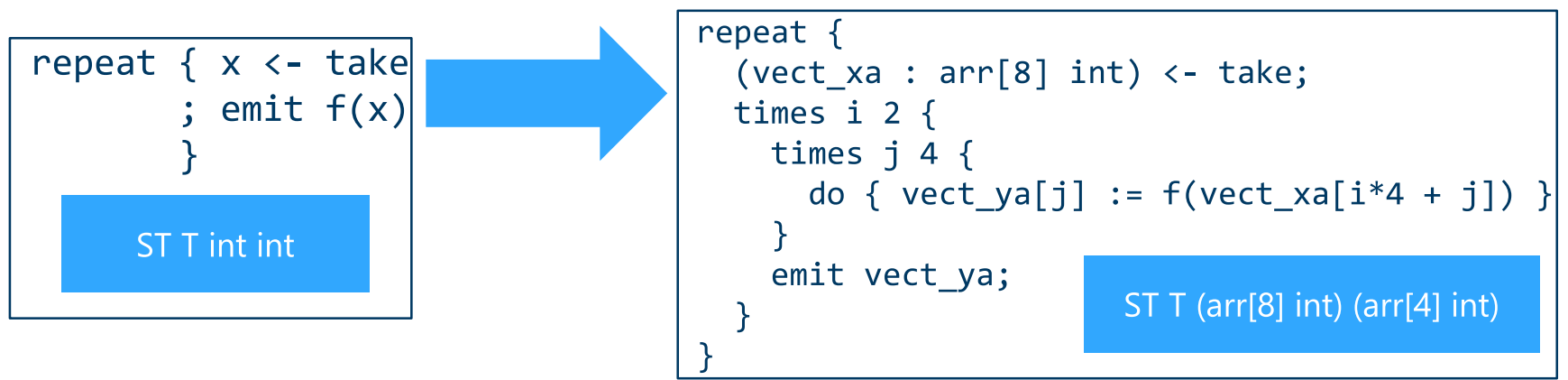

#### Transformers-before-computers

 $\mathbf{r}$ 

 $\mathbf{u}$ 

"It's a **TRANSFORMER,** it's supposed to always have data to process"

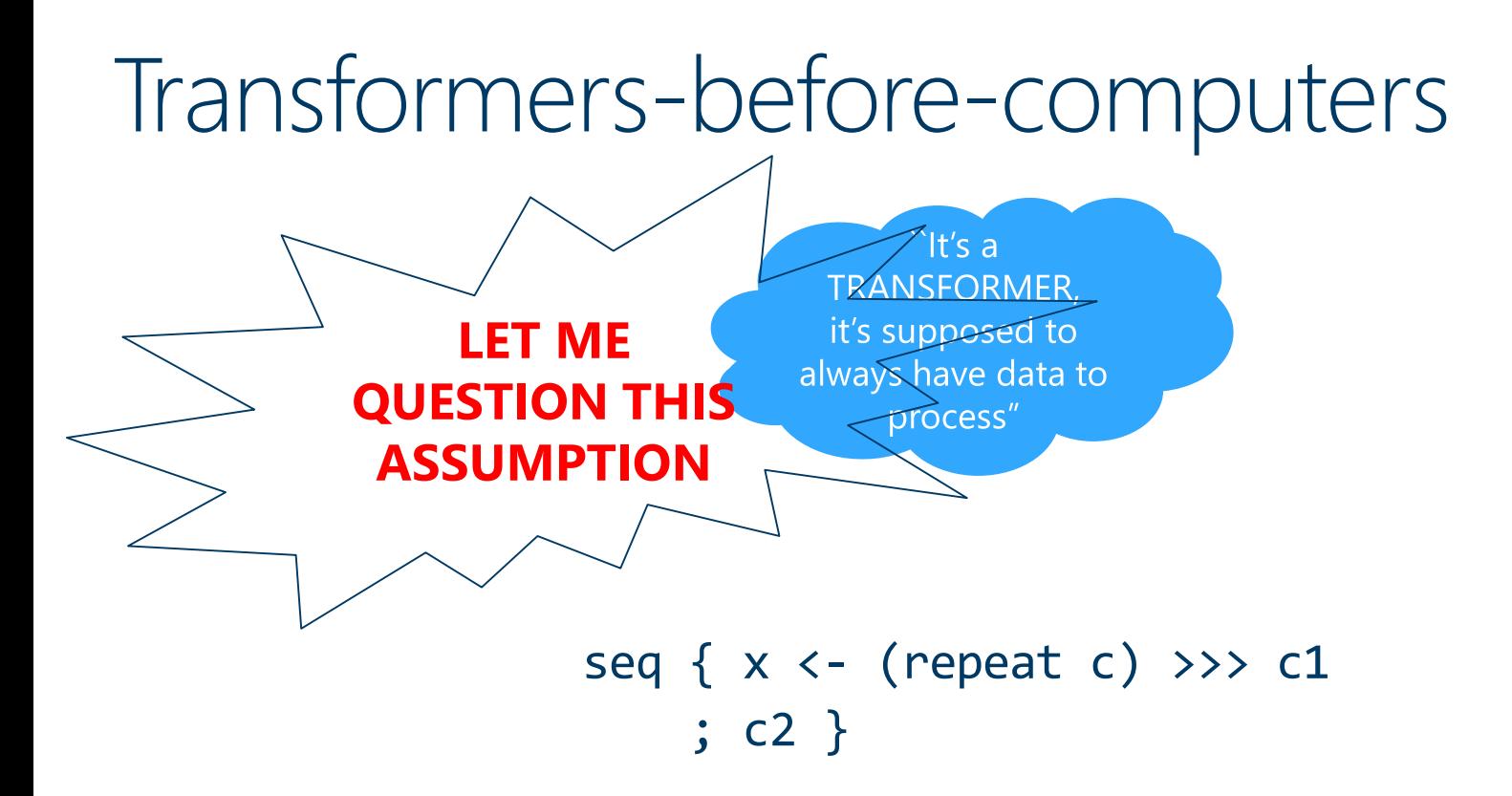

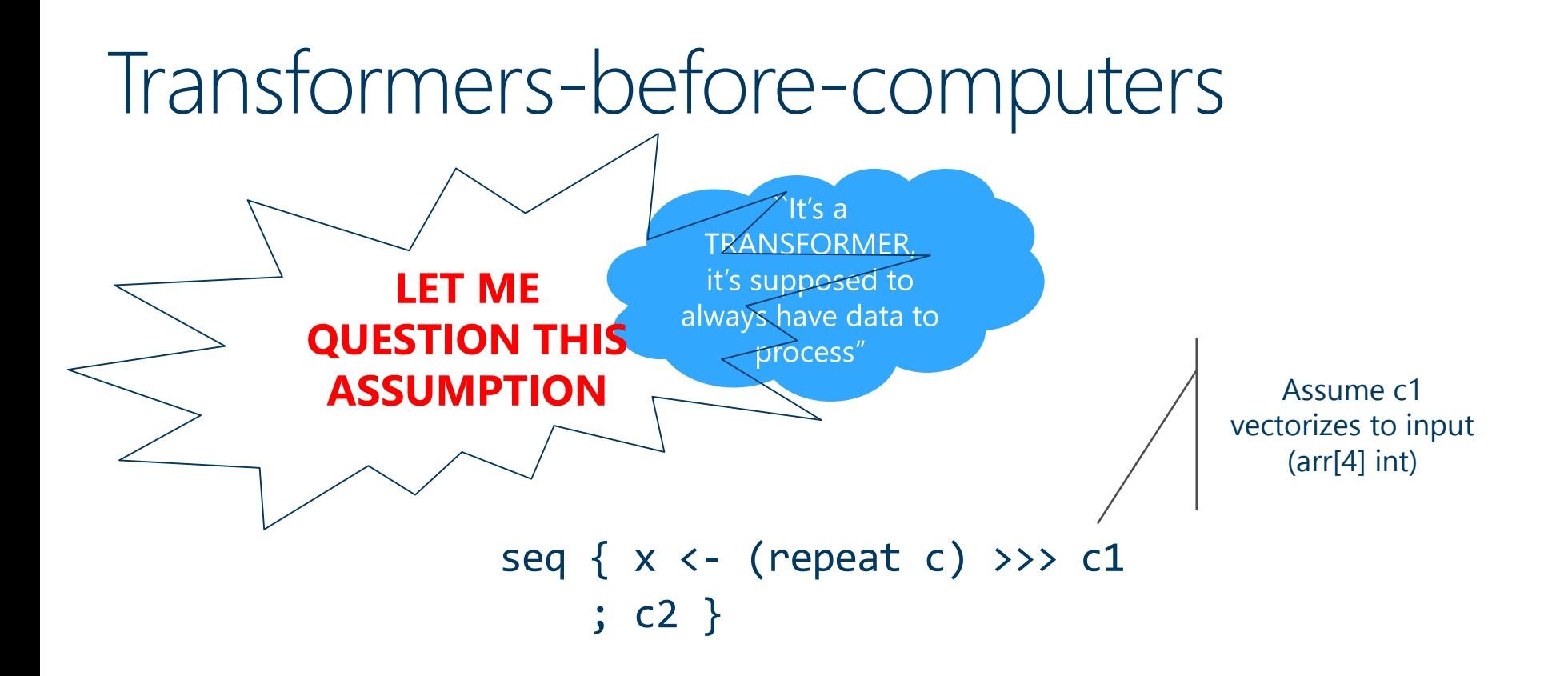

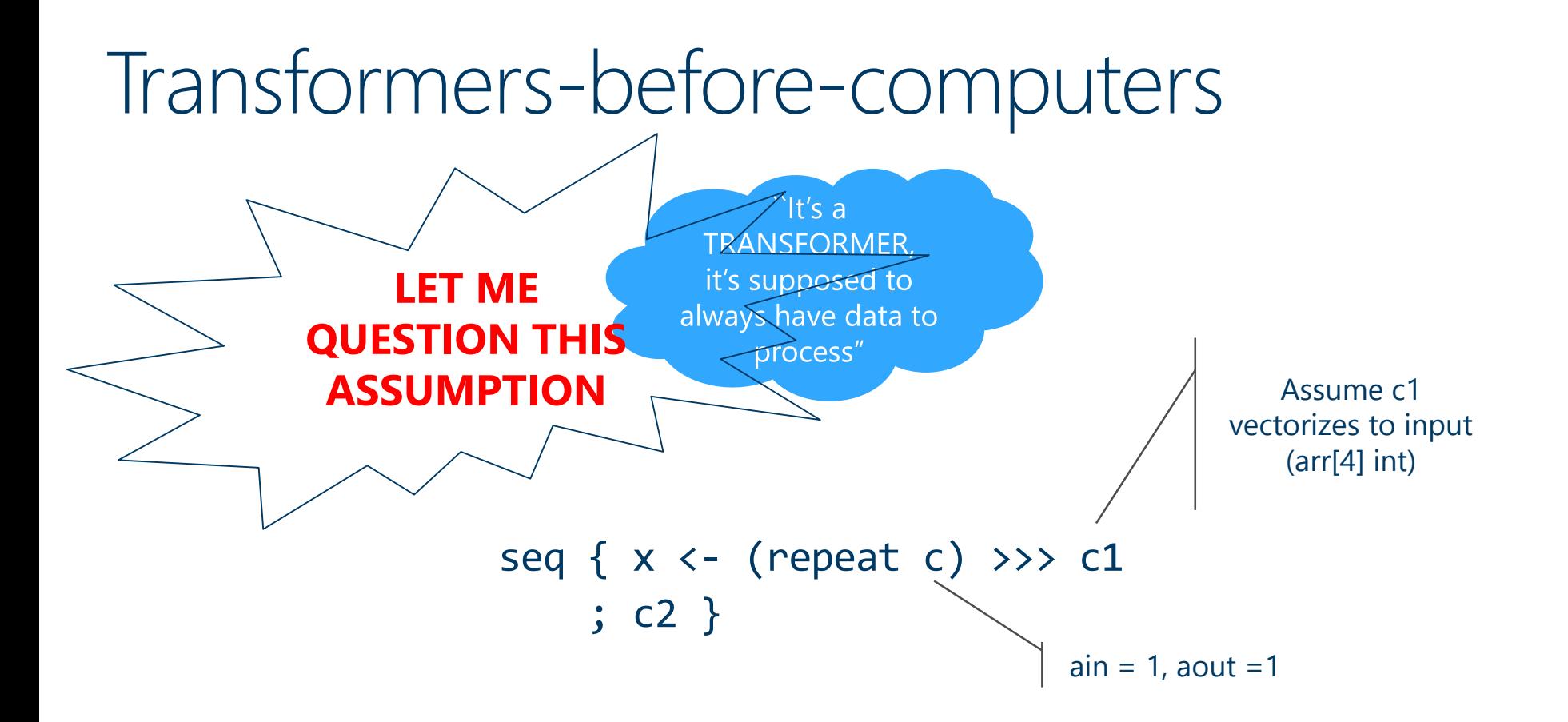

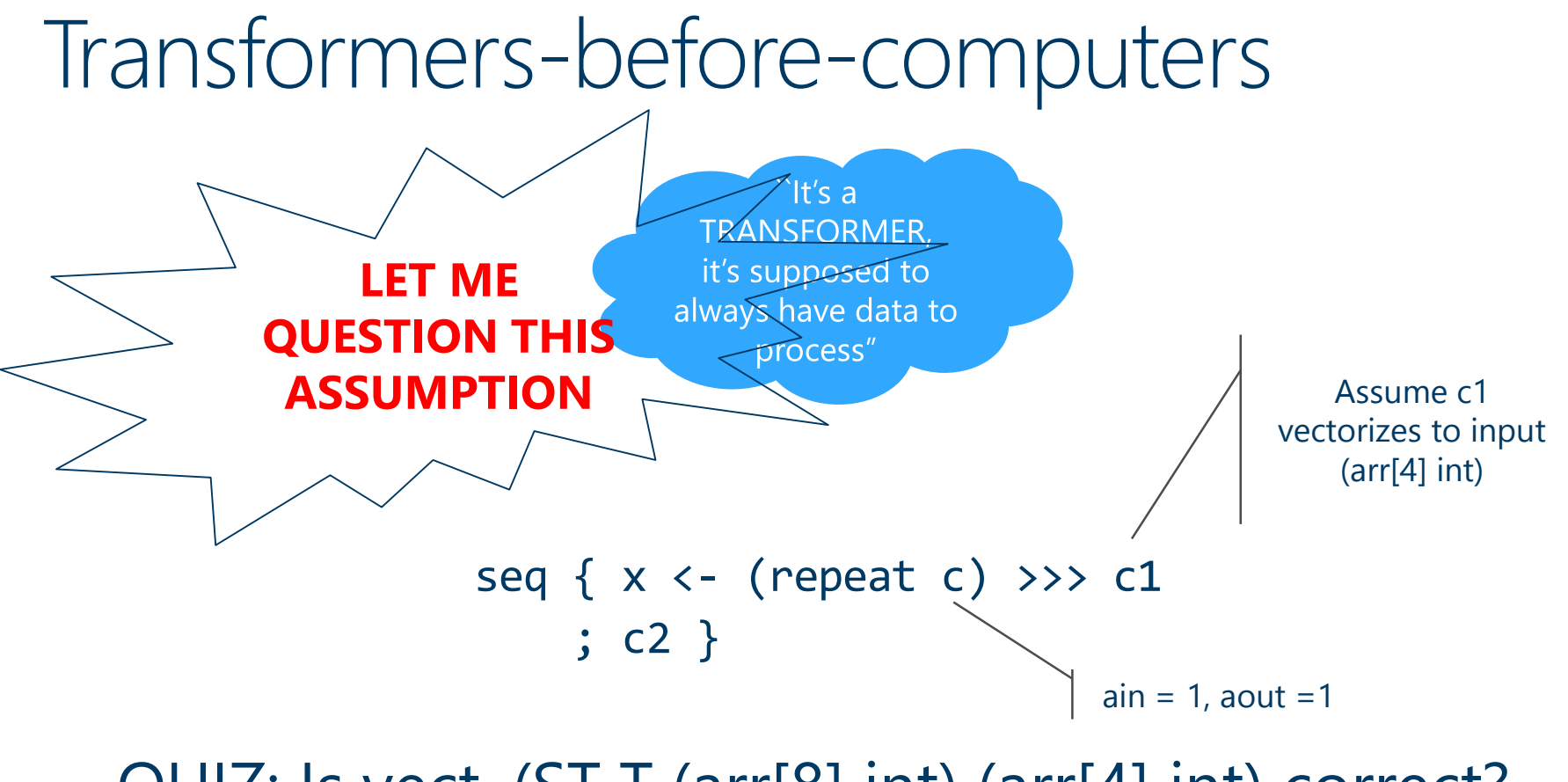

QUIZ: Is vect. (ST T (arr[8] int) (arr[4] int) correct?

#### Transformers-before-computers

- destined for c2 after the switch • ANSWER: No! (repeat c) may consume data
- SOLUTION: consider (K\*ain, N\*K\*aout), NOT arbitrary multiples˚

Assume c1 vectorizes to input (arr[4] int)

```
seq { x <- (repeat c) >>> c1
    ; c2 }
                              ain = 1, aout = 1
```
QUIZ: Is vect. (ST T (arr[8] int) (arr[4] int) correct?

### Transformers-before-computers

- destined for c2 after the switch • ANSWER: No! (repeat c) may consume data
- SOLUTION: consider (K\*ain, N\*K\*aout), NOT arbitrary multiples˚

(˚) *caveat: assumes that* (repeat c) >>> c1 *terminates when*  c1 *and* c *have returned. No "unemitted" data from* c

> Assume c1 vectorizes to input (arr[4] int)

seq { x <- (repeat c) >>> c1 ; c2 }  $ain = 1$ , aout  $=1$ 

QUIZ: Is vect. (ST T (arr[8] int) (arr[4] int) correct?

#### seq  $\{ x \leftarrow c1 \}$  (repeat c) ; c2 }

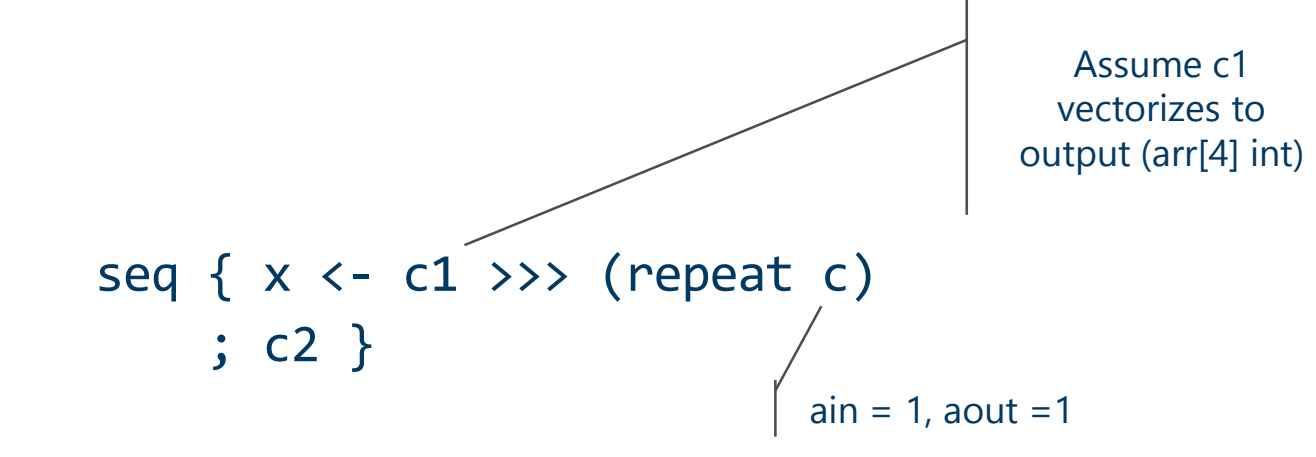

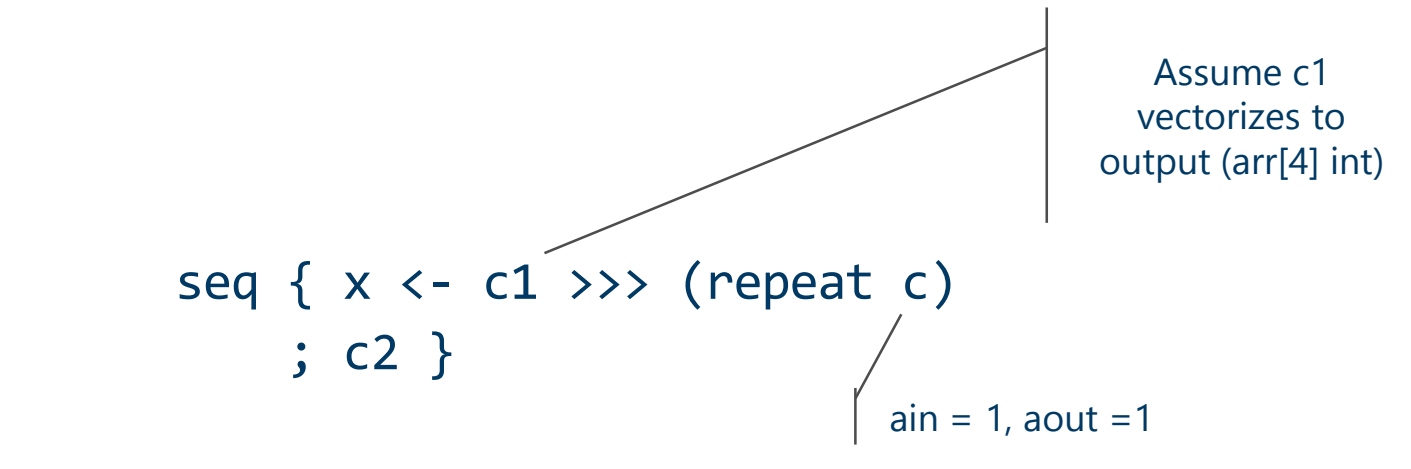

QUIZ: Is vect. (ST T (arr[4] int) (arr[8] int) correct?

- ANSWER: No! (repeat c) may not have a full 8-element array to emit when c1 terminates!
- SOLUTION: consider (N\*K\*ain, K\*aout), NOT arbitrary multiples [**symmetrically to before**]

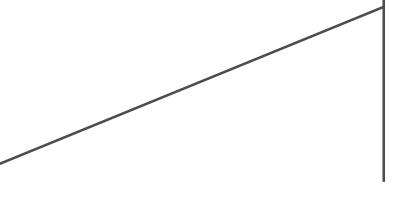

Assume c1 vectorizes to output (arr[4] int)

seq  $\{ x \leftarrow c1 \}$  (repeat c) ; c2 }  $ain = 1$ ,  $aout = 1$ 

QUIZ: Is vect. (ST T (arr[4] int) (arr[8] int) correct?

### How to choose final vectorization?

 $\cdot$  In the end we may have very different vectorizations

$$
256
$$
\nc1<sub>vect</sub>  $\xrightarrow{4}$   $\xrightarrow{4}$   $\xrightarrow{2$ <sub>vect</sub>  $\xrightarrow{256}$   
\n128\n<sub>c1<sub>vect</sub></sub>  $\xrightarrow{64}$   $\xrightarrow{64}$   $\xrightarrow{2}$   $\xrightarrow{28}$ 

- Which one to choose? Intuition: prefer fat pipelines
- Failed idea: maximize sum of pipeline arrays
- Alas it does not give *uniformly fat pipelines*:  $256+4+256 > 128+64+128$

#### How to choose final vectorization?

Solution: From paper of Kelly et al. on *distributed optimization*

$$
256\n128\n128\n129\n120\n121\n122\n128\n129\n120\n121\n122\n123\n124\n125\n128\n129\n129\n130
$$

- $\cdot$  Idea: maximize sum of a convex function (e.g.  $log$ ) of sizes of pipeline arrays
- log 256+log 4+log 256 = 8+2+8 = 18 < 20 = 7+6+7 = log 128+log 64+log 128
- Sum of log(.) gives uniformly fat pipelines and can be computed locally

# Final piece of the puzzle: pruning

- As we build feasible sets from the bottom up we *must not discard vectorizations*
- But there may be multiple vectorizations with the same type, e.g:

$$
\begin{array}{c}\n8 \\
\hline\n\end{array} c1 \text{.
$$

$$
\xrightarrow{8} c1\_vect' \xrightarrow{2} \xrightarrow{2} c2\_vect' \xrightarrow{8}
$$

- Which one to choose? [They have *same type (ST x (arr[8] bit) (arr[8] bit)*]
- We must prune by choosing one per type to avoid search space explosion
- Answer: keep the one with maximum utility from previous slide

### Vectorizing the Wifi TX

**do** { hInfo  $\leftarrow$  8-{emitHeader VECT(())}-8 >>> 2  $8-(\text{scrambler VECTOR}(())$ )-8 >>> 3  $8$ -{encode12 VECT (())}-8 >>> 4 8-{interleaver bpsk  $V(())$ }-8 >>> 5 8-(modulate\_bpsk\_VECT  $($ ) } -8 >>>  $8 - {map\_ofdm\_VECT}$  (1)  $-64$   $\gg$ 6 7 64- $[$ LIFFT\_VECT  $($   $))$   $]-160;$ 8  $8-(\text{scrambler_WECT } () )$  -8 >>> 9 8-{encode12 VECT  $($  ()  $)$  -8  $\gg$ 10 8-(interleaver\_qpsk\_VECT (())}-8  $\gg$ 11  $8-(\text{modulate\_apsk_VECT (()})-4 \gg$  $4-(map\_ofdm\_VECT$  (()))-64 >>> 12 -13 64-{tIFFI\_VECI  $($  ()  $)$  } -160

#### Vectorization and LUT synergy

```
let comp scrambler() =
  var scrmbl st: arr[7] bit :=
          {'1,'1,'1,'1,'1,'1,'1}; 
  var tmp,y: bit;
  repeat {
      (x:bit) <- take;
      do {
        tmp := (scrmb1_st[3] \land scrmb1_st[0]);scrmb1_st[0:5] := scrmb1_st[1:6];scrmbl st[6] := tmp;y := x^{\wedge} tmp
      }; 
      emit (y)
  }
```
#### RESULT: ~ 1Gbps scrambler

### Vectorization and LUT synergy

```
let comp scrambler() =var scrmbl st: arr[7] bit :=
                                                  let comp v scrambler () =
          {'1,'1,'1,'1,'1,'1,'1}; 
                                                    var scrmbl st: arr[7] bit :=
  var tmp,y: bit;
                                                            {'1,'1,'1,'1,'1,'1,'1}; 
                                                    var tmp,y: bit;
  repeat {
      (x:bit) <- take;
                               Vectorization
                                                    var vect ya 26: arr[8] bit;
      do {
                                                    let auto map 71(vect xa 25: arr[8] bit) =
        tmp := (scrmb1_st[3] \land scrmb1_st[0]);LUT for vect j 28 in 0, 8 {
        scrmbl_st[0:5] := scrmbl_st[1:6];vect ya 26[vect j 28] :=
        scrmbl st[6] := tmp;tmp := scroll_st[3]^scrmbl_st[0];y := x^{\wedge} tmp
                                                               scrmbl st[0: +6] := scrmbl st[1: +6];}; 
                                                               scrmbl st[6] := tmp;y := vect xa 25[0*8+vect_j_28]^tmp;
      emit (y)
                                                               return y
  }
                                                          };
                                                          return vect_ya_26
                                                    in map auto_map_71
```

```
RESULT: ~ 1Gbps scrambler
```
### Vectorization and LUT synergy

```
let comp scrambler() =var scrmbl st: arr[7] bit :=
                                                    let comp v scrambler () =
             {'1,'1,'1,'1,'1,'1,'1}; 
                                                      var scrmbl st: arr[7] bit :=
     var tmp,y: bit;
                                                              {'1,'1,'1,'1,'1,'1,'1}; 
                                                      var tmp,y: bit;
     repeat {
         (x:bit) <- take;
                                  Vectorization
                                                      var vect ya 26: arr[8] bit;
         do {
                                                      let auto map 71(vect xa 25: arr[8] bit) =
           tmp := (scrmb1_st[3] \land scrmb1_st[0]);LUT for vect j 28 in 0, 8 {
           scrmb1_st[0:5] := scrmb1_st[1:6];vect ya 26[vect j 28] :=
           scrmbl st[6] := tmp;tmp := scroll_st[3]^scrmbl_st[0];y := x^{\wedge} tmp
                                                                 scrmbl_st[0:+6] := scrmbl_st[1:+6];
         }; 
                                                                 scrmbl st[6] := tmp;y := vect xa 25[0*8+vect] j 28]^\wedgetmp;
         emit (y)
                                                                 return y
     }
                                                            };
                                                            return vect_ya_26
     Automatic lookup-table-compilation
                                                      in map auto_map_71
Input-vars = scrmbl st, vect xa 25 = 15 bits
Output-vars = vect_ya_26, scrmbl_st = 2 bytes
                                               RESULT: ~ 1Gbps scramblerIDEA: precompile to LUT of 2^{\wedge}15 * 2 = 64K
```
### Conclusions and current work

- Similar correctness issues as in vectorization appear in pipeline parallelization. Currently in the workings
- Exploring process calculus semantics to help prove optimizations correct (or discover bugs  $\odot$  ). For a long time our canonical semantics was the CPU execution model but that choice WAS JUST WRONG (too low-level)
- Ask me to see code, more optimizations, detailed evaluation of the optimizations and end-to-end performance numbers on our WiFi TX/RX implementation

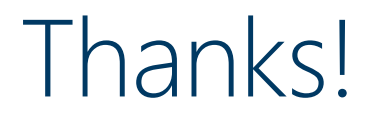

#### [www.github.com/dimitriv/Ziria](http://www.github.com/dimitriv/Ziria)